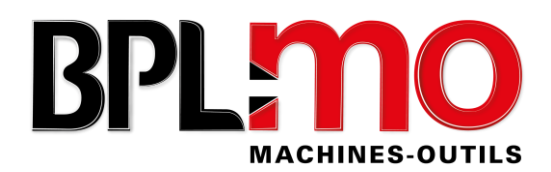

## **PROGRAMME DE FORMATION**

# **Formation opérateurs à l'utilisation de la technologie de la commande numérique en FRAISAGE CN HEIDENHAIN**

Formateur : ☐Anthony CHAILLOU

#### PUBLIC CONCERNÉ

Opérateurs répondant aux prérequis ci-après et souhaitant acquérir de nouvelles compétences sur la commande numérique HEIDENHAIN sur centre d'usinage et en fonction du niveau des opérateurs.

DURÉE

Le programme proposé est de 1 à 5 jours et est adapté selon la demande du client et du niveau de l'opérateur.

#### OBJECTIFS PEDAGOGIQUE

Utiliser et manipuler un équipement d'usinage à commande numérique HEIDENHAIN. Programmer l'usinage de différentes pièces mécaniques courantes, avec opérations simples.

## PRÉ-REQUIS

Avoir une connaissance de base de la mécanique ou la fabrication de pièces.

### MOYENS PEDAGOGIQUES, TECHNIQUES et d'ENCADREMENT

- ✓ Méthode pédagogique : Alternance d'apports théoriques, d'exemples concrets et d'exercices pratiques.
- ✓ Support de formation : Ensemble de documents fournis par le constructeur.
- ✓ Mode de contrôle des acquis : Mise en situation et évaluation des résultats obtenus.
- ✓ Signature feuille d'émargement et certificat de réalisation.
- ✓ Assistance directe du formateur par téléphone ou par e-mail à l'issue de la formation.

## SUIVI ET EVALUATION

- $\checkmark$  Questionnaire de fin de formation.
- $\checkmark$  Evaluation « à chaud » à l'issue de la formation.
- ✓ Evaluation « à froid » avec l'envoi d'un questionnaire 2 mois après la fin de la formation.

## DELAI ET MODALITES D'ACCES

- La formation peut être réalisée dans un délai d'un mois à compter de la réception de la convention complétée et signée et le cas échéant de l'accord de prise en charge de l'OPCO.
- Cette formation intra-entreprise se déroulera sur votre centre d'usinage que vous mettez à disposition pendant toute la durée de la formation.
- La formation est accessible aux personnes à mobilité réduite sur les sites de formation équipés. L'accès est sous la responsabilité de l'entreprise demandeuse.

## COUT DE LA FORMATION

1 200.00 € HT/ JOUR - Frais de déplacement compris Hors zone : à déterminer en fonction du secteur

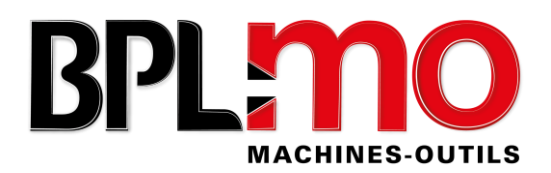

## CONTENU DE LA FORMATION

## **1. Etude du pupitre**

- ➢ Technologie des MOCN
- ➢ Les affichages écran
- ➢ Analyse des touches logicielles

## **2. Sécurité**

- ➢ Tenue et règles à respecter au poste de travail
- ➢ Maintenance de premier niveau

## **3. Les modes de travail**

- ➢ Manuel
- ➢ MDI
- ➢ Exécution pas à pas
- ➢ Exécution
- ➢ Edition
- ➢ Simulation (test)

## **4. Définition des origines et des outils**

- ➢ Définir l'origine par rapport à l'origine machine
- ➢ Renseigner et éditer les tableaux d'origine (PRESET)
- ➢ Exécuter une jauge outil sur machine
- ➢ Rentrer des corrections d'outils

## **5. Programme**

- ➢ Etude des différents cycles de programmation
- ➢ Créer, lire et modifier un programme
- ➢ Utilisation des labels
- ➢ Charger un programme dans la CN
- ➢ Tester et exécuter un programme pièce

## **6. Usinage**

.

- ➢ Lancer et conduire un usinage en pas à pas puis en continu
- ➢ Mesurer, consigner puis interpréter les résultats
- ➢ Introduire une correction dynamique
- ➢ Relancer une partie de programme

*Référent pédagogique : Thierry BATARD Référent administratif et handicap : Karine PAVÉ*